## How to print Certifying Letters from MyCampus:

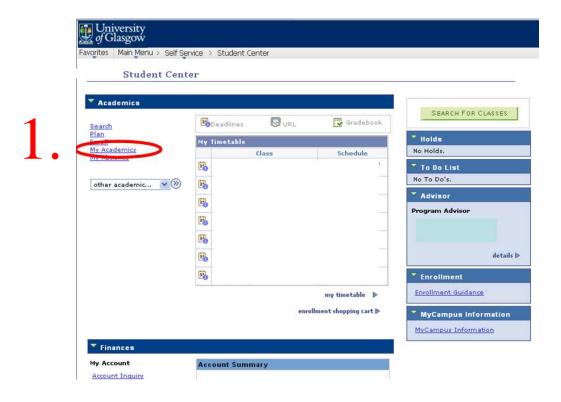

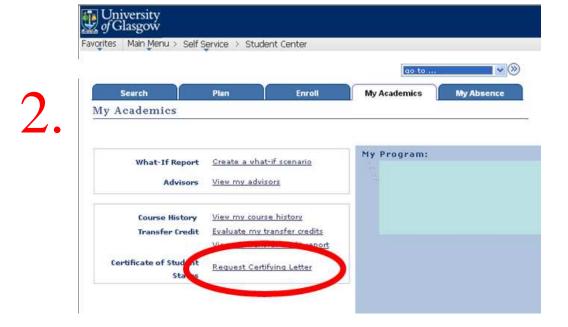